# **f12 bet como jogar + Interpretando as probabilidades esportivas de Las Vegas:apostas de corridas de cavalos**

**Autor: jandlglass.org Palavras-chave: f12 bet como jogar**

#### **Resumo:**

**f12 bet como jogar : Dobre suas chances no jandlglass.org com sua primeira aposta! Fracção Decimal Implícitos**<br>Probabilidades

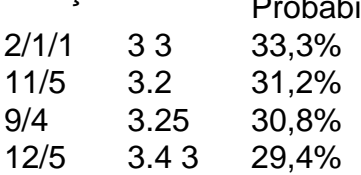

Para os europeus, o formato mais comum é decimal, onde um preço como 3,00 representa o equivalente ao valor de 3 euros.2/1/1fracion fraccional preço.

#### **Índice:**

- 1. f12 bet como jogar + Interpretando as probabilidades esportivas de Las Vegas:apostas de corridas de cavalos
- 2. f12 bet como jogar :f12 bet como sacar
- 3. f12 bet como jogar :f12 bet confiavel

**conteúdo:**

# **1. f12 bet como jogar + Interpretando as probabilidades esportivas de Las Vegas:apostas de corridas de cavalos**

# **China construyó la mayor red de infraestructura de recarga del mundo**

Beijing, 18 jun (Xinhua) -- China ha establecido una red de infraestructura de recarga que cuenta con el mayor número de instalaciones, los servicios más amplios y la gama más diversificada de opciones en el mundo, según el máximo planificador económico del país.

Hasta finales de mayo, China había instalado 9,92 millones de cargadores en todo el país, lo que representa un aumento significativo del 56% en comparación con el año anterior, según Li Chao, funcionaria de la Comisión Nacional de Desarrollo y Reforma (NDRC, por su sigla en inglés), en una rueda de prensa el martes.

De ellas, las instalaciones públicas de recarga sumaron 3,05 millones de unidades, con un aumento anual del 46%, mientras que el número de instalaciones privadas de recarga aumentó un 61%, hasta alcanzar las 6,87 millones de unidades, según Li.

Este crecimiento impresionante va alineado con el floreciente sector de vehículos de nueva energía (NEV, por su sigla en inglés) en China, que es el mayor mercado del mundo para NEVs. Tanto la producción como las ventas están experimentando un rápido crecimiento.

Li predijo un aumento continuo en la demanda de NEVs entre los consumidores chinos, lo que

impulsará aún más la necesidad de expandir la infraestructura de recarga.

En la próxima etapa, la NDRC trabajará con otros departamentos para promover la construcción y renovación de instalaciones de recarga adaptadas a las necesidades locales y, al mismo tiempo, ofrecerá mayor apoyo al desarrollo de la infraestructura de recarga en áreas rurales.

El país tiene como objetivo agregar 3 mil estaciones de carga y 5 mil espacios de estacionamiento para carga en las áreas de servicio de las carreteras este año, agregó Li.

"Eles estão abrindo caminho para os Jogos Olímpicos", disse Yann Manzi, membro do grupo de ajuda aos migrantes Utopia 56 à Associated Press durante a operação policial da quarta-feira no centro parisiense.

Os organizadores das Olimpíadas disseram que estão trabalhando com grupos de ajuda para encontrar soluções nas ruas, incluindo as muitas pessoas do mundo todo **f12 bet como jogar** busca por refúgio ou emprego.

Muitas das famílias são de países africanos francófonos, incluindo Burkina Faso e Senegal. Eles dormem sob a fachada ornamentada do monumento parisiense há dias ou semanas; alguns até meses: grupos como Utopia 56 têm distribuído alimentos para uma noite inteira com cobertores que ajudam algumas pessoas na **f12 bet como jogar** estadia temporária **f12 bet como jogar** Paris por um período limitado (ou dois).

# **2. f12 bet como jogar : f12 bet como sacar**

f12 bet como jogar : + Interpretando as probabilidades esportivas de Las Vegas:apostas de corridas de cavalos

Este artigo é um exemplo de como jogar jogo aposta uma festa F12, explicativo sobre jogos o aplicativo f-12 e criando mais informações. Ele também inclui a ideia do futuro leitor frequentees O objetivo da arte informa os clientes frequentes

### **f12 bet como jogar**

#### **Introdução aos Fans e ao controle de ventilador no BIOS**

No ambiente de computação, frequentemente ouvimos falar em **f12 bet como jogar** Fans e controle de ventilador no BIOS, mas o que eles significam? Em primeiro lugar, Fans são componentes eletrônicos essenciais para a gestão da temperatura dos computadores. Por outro lado, o BIos (Basic Input/Output System) é um sistema básico de entrada/saída que controla as configurações de hardware do seu computador. Neste artigo, vamos nos concentrar em **f12 bet como jogar** como funciona a tecla F12 para fãs de F1 no contexto do controle de Ventilador do BIOs.

#### **Como funciona a tecla F12 para fãs do F1?**

Para acessar o BIOS e controlar os Fans, basta pressionar uma tecla específica, geralmente F2, F10 ou DEL, enquanto seu computador estiver em **f12 bet como jogar** processo de ligar. No BIOs, você pode encontrar as configurações de Fans nos menus "Monitor de Hardware", "Controle de Ventilador" ou "Termal".

Conectando e controlando a velocidade e iluminação do ventilador do case: Durante a instalação de um ventilaador NF-F12, você receberá um adaptador de baixo ruído (NA-RC6) que permite reduzir a velocidade do ventridor. Usando o adaptador, você pode definir o ventilado em **f12 bet como jogar** uma velocidade fixa de 1200 rpm (se o controle de velocidade estiver desativado) ou limitar a velocidade máxima em **f12 bet como jogar** 1200 rapm durante o controle a velocidade PWM.

### **Passo a passo para ajustar as configurações de ventilador no BIOS**

- Salve o trabalho e feche quaisquer programas em **f12 bet como jogar** execução.
- Salve quaisquer arquivos abertos e feche todos os programas para que não se percam quaisquer dados.
- Reinicie o computador e pressione F2, F10, ou DEL (dependendo do seu fabricante) para entrar no BIOS.
- Navegue até o menu "Configurações" e selecione "Hardware Monitor", "Fan Control" ou "Thermal".
- Use as setas para cima e para baixo para selecionar o ventilador desejado e pressione Enter.
- Use as setas para cima e para baixo para selecionar a velocidade desejada e pressione Enter.
- Pressione F10 para salvar e sair.

### **Como saber se f12 bet como jogar máquina suporta controle de ventilador**

Consulte o site do fabricante da placa-mãe ou o manual da máquina para determinar se **f12 bet como jogar** máquina suporta controle de ventilador. Algumas máquinas antigas podem não dar suporte.

#### **Considerações Finais**

O controle preciso e eficiente da velocidade do ventilador pode melhorar significativamente a redução do ruído, manter a temperatura ideal e prolongar a vida útil da **f12 bet como jogar** m áquina. É importante entender como o controle de ve lo Fans pode afetar o desempenho geral do seu PC.

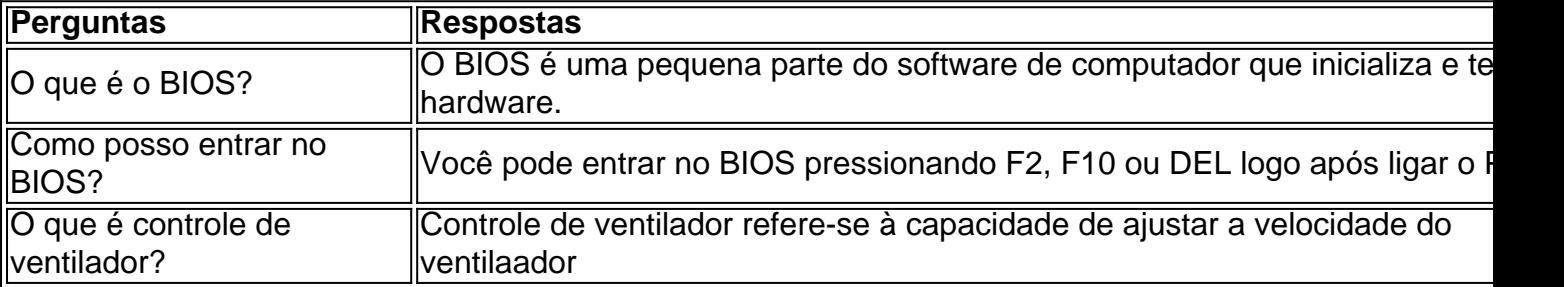

# **3. f12 bet como jogar : f12 bet confiavel**

# **Participe do Programa de Afiliados F12bet e aumente seus ganhos**

# **f12 bet como jogar**

O programa de afiliados F12bet é uma rede com ferramentas que lhe permite ganhar comissões ao recrutar jogadores para a F12.bet. Al unir-se a este programa de afiliados, você poderá promover a marca F12bet em **f12 bet como jogar** seu site ou blog.

### **Como funciona o programa de afiliados F12bet?**

Quando alguém se registra no site da F12bet através do seu link de afiliado, eles automaticamente se tornam seu filiado. Você então ganha uma comissão em **f12 bet como jogar** todos os jogos dos quais seus filiados participam.

### **Benefícios de se juntar ao programa de afiliados F12bet**

O programa de afiliados F12bet oferece vários benefícios aos seus afiliados. Entre eles:

- Comissão recorrente: você continua ganhando comissões nos jogos de seus filiados.
- Ferramentas de marketing: o programa oferece materiais de marketing para ajudar você a promover a F12bet.
- Suporte dedicado: os afiliados têm acesso a um gerente de conta dedicado para ajudar com seu desempenho de vendas.

### **Como se tornar um afiliado F12bet?**

Para se tornar um afiliado F12bet, basta seguir esses três passos:

- 1. Visite o site do programa de afiliados F12bet.
- 2. Prencha o formulário de registo e forneça suas informações de pagamento.
- 3. Comece a promover a F12bet usando seus links de afiliado.

### **Indicação de apostadores:**

A plataforma F12bet oferece "indicação de jogador", no qual você recebe rédito ao indicar novos apostadores para o site ao invés de se concentrar em **f12 bet como jogar** seu próprio desempenho.

Você ganha um rédito extra quando um jogador que você indicar estabelece uma linha de sucesso, ganhando até 40% por jogadores em **f12 bet como jogar f12 bet como jogar** linha de sucesso, por toda a **f12 bet como jogar** vida. Isto faz do Programa de Afiliados um investimento seguro com rendimentos garantidos

# **Conclusão:**

Participe do programa de afiliados F12bet e aumente seus ganhos na F12Bet: Casa de apostas esportivas famosa pelo tema "O Rei do Futsal".

Em inglês "bet" significa aposta, em **f12 bet como jogar** referência ao ápice do futsal e como símbolo do potencial de alta renda ao participar da Casa de apostas F12.bet. Crie **f12 bet como jogar** conta conosco

# **Informações do documento:**

Autor: jandlglass.org Assunto: f12 bet como jogar Palavras-chave: **f12 bet como jogar + Interpretando as probabilidades esportivas de Las**

**Vegas:apostas de corridas de cavalos**

Data de lançamento de: 2024-08-08

### **Referências Bibliográficas:**

- 1. [qual o app do sportingbet](/pdf/qual-o-app-do-sportingbet-2024-08-08-id-40412.pdf)
- 2. <u>[pixbet é estatal](/post/pixbet-�-estatal-2024-08-08-id-38339.pdf)</u>
- 3. <u>[eu casino](/eu-cas-ino-2024-08-08-id-25987.htm)</u>
- 4. <u>[cassino blaze crash](https://www.dimen.com.br/aid-article/cas-sino-blaze-crash-2024-08-08-id-18775.shtml)</u>